# **FLEXEra**

# **FlexNet Manager Suite 2014 R3**

Known Issues

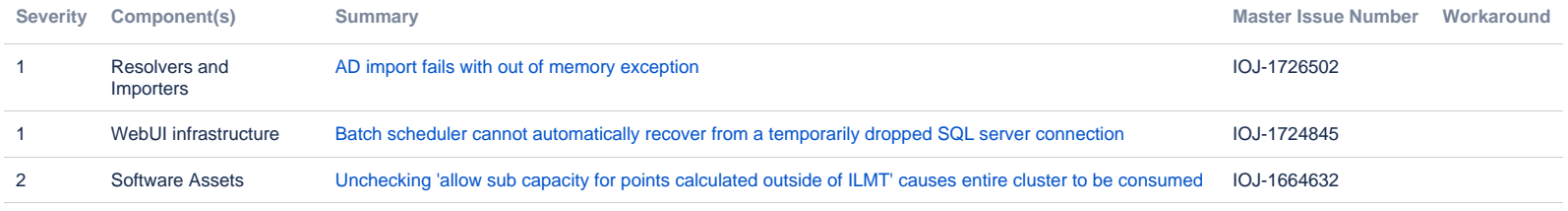

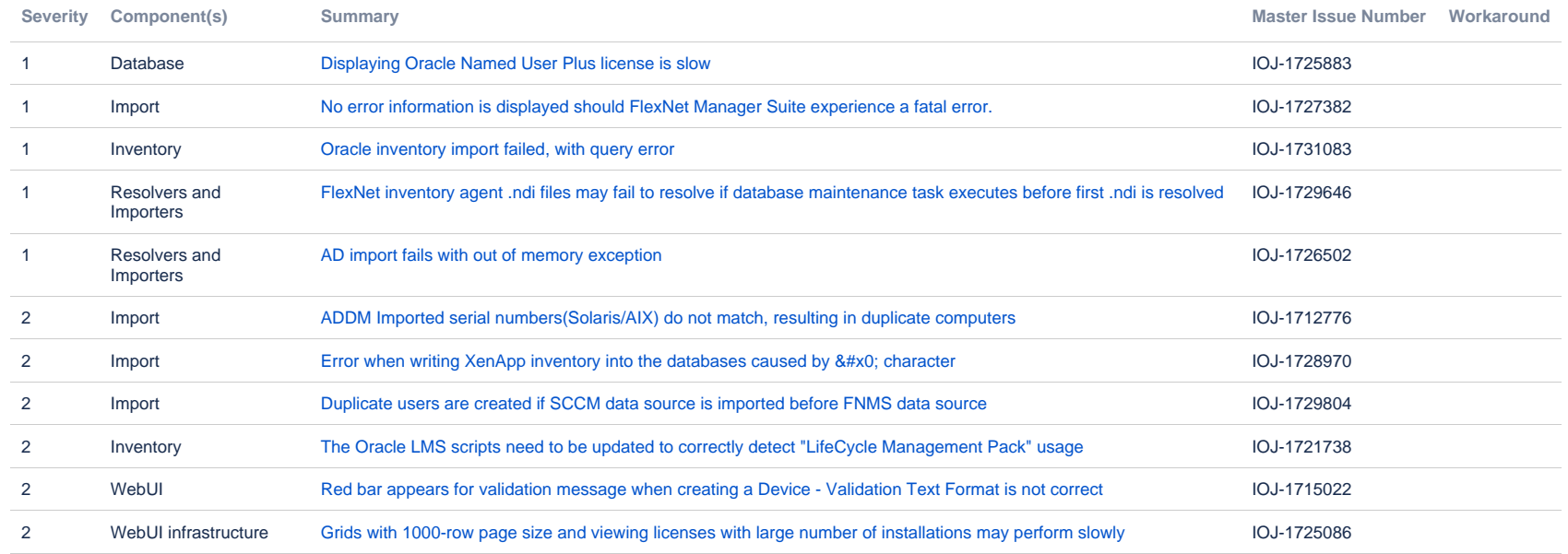

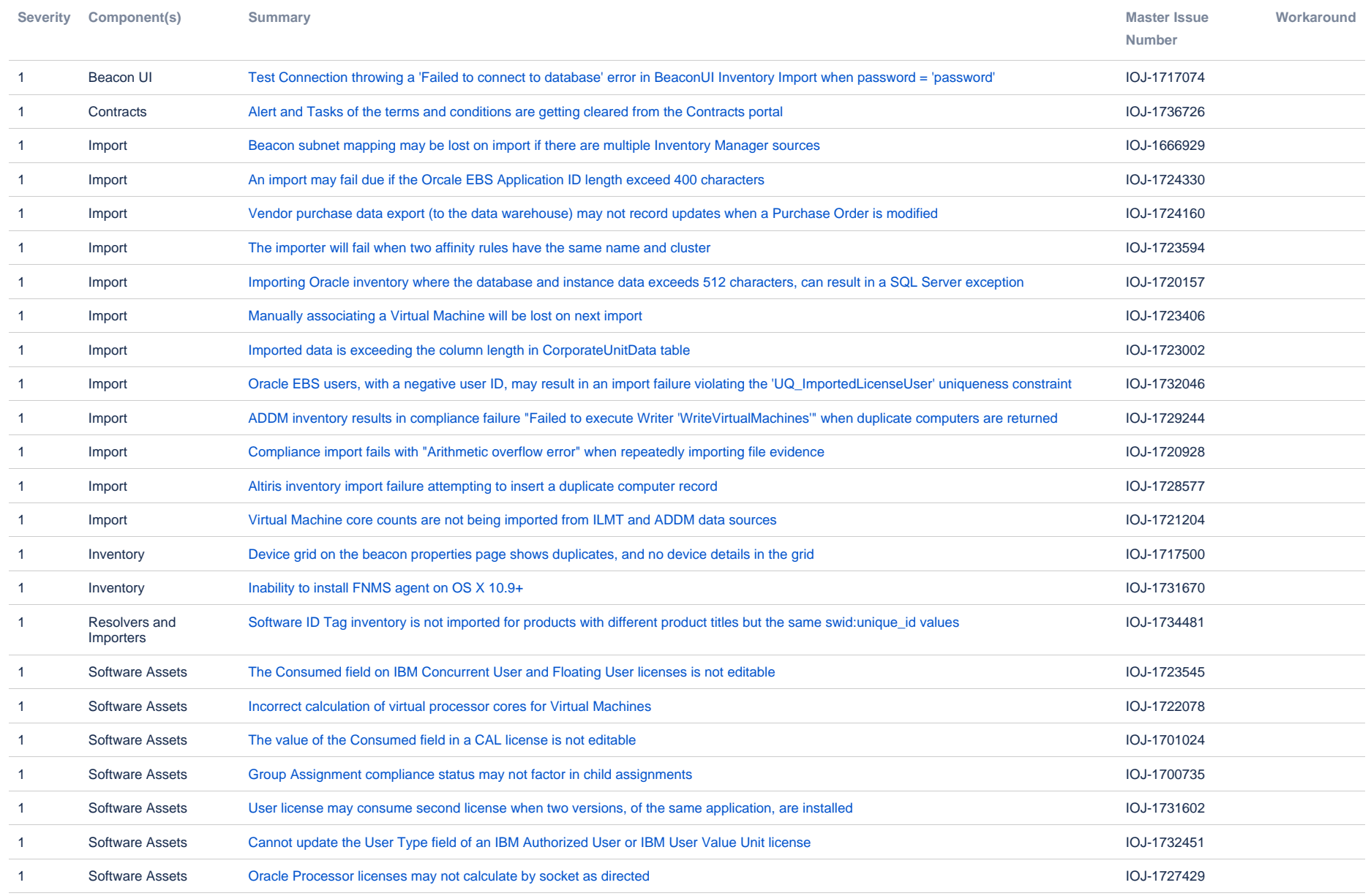

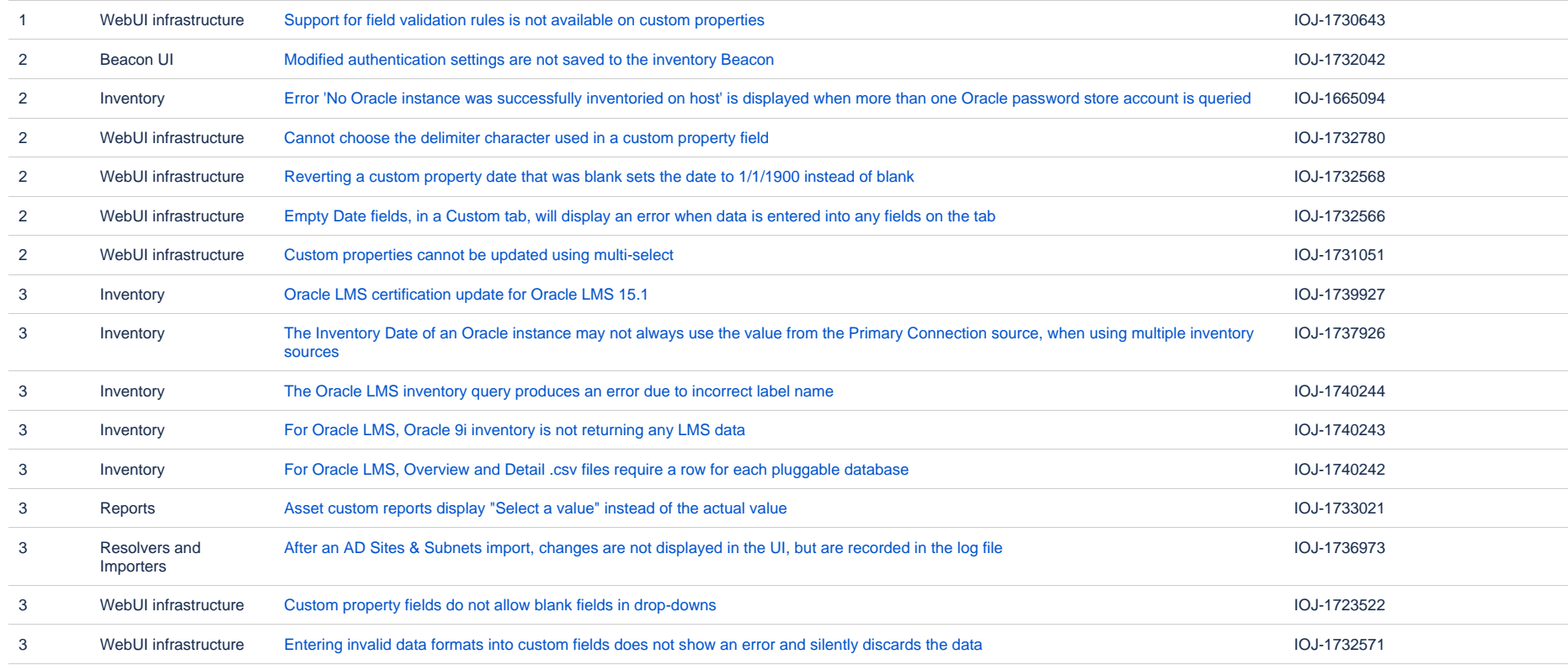

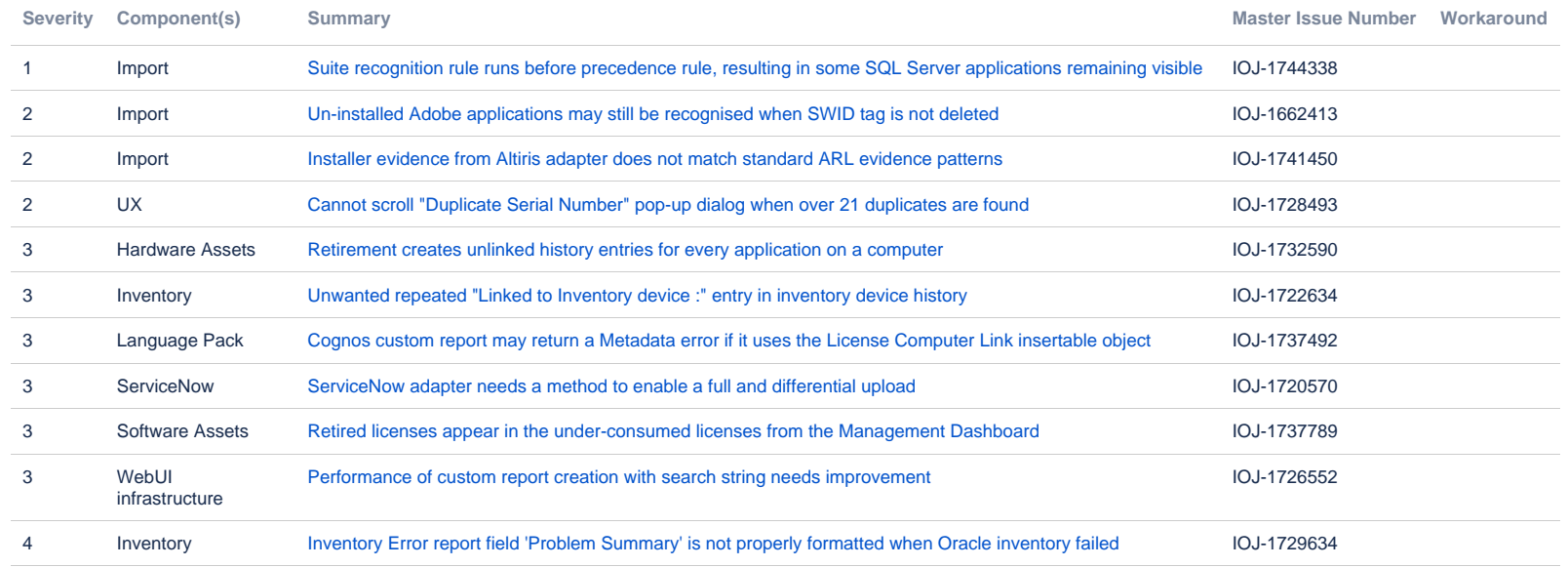

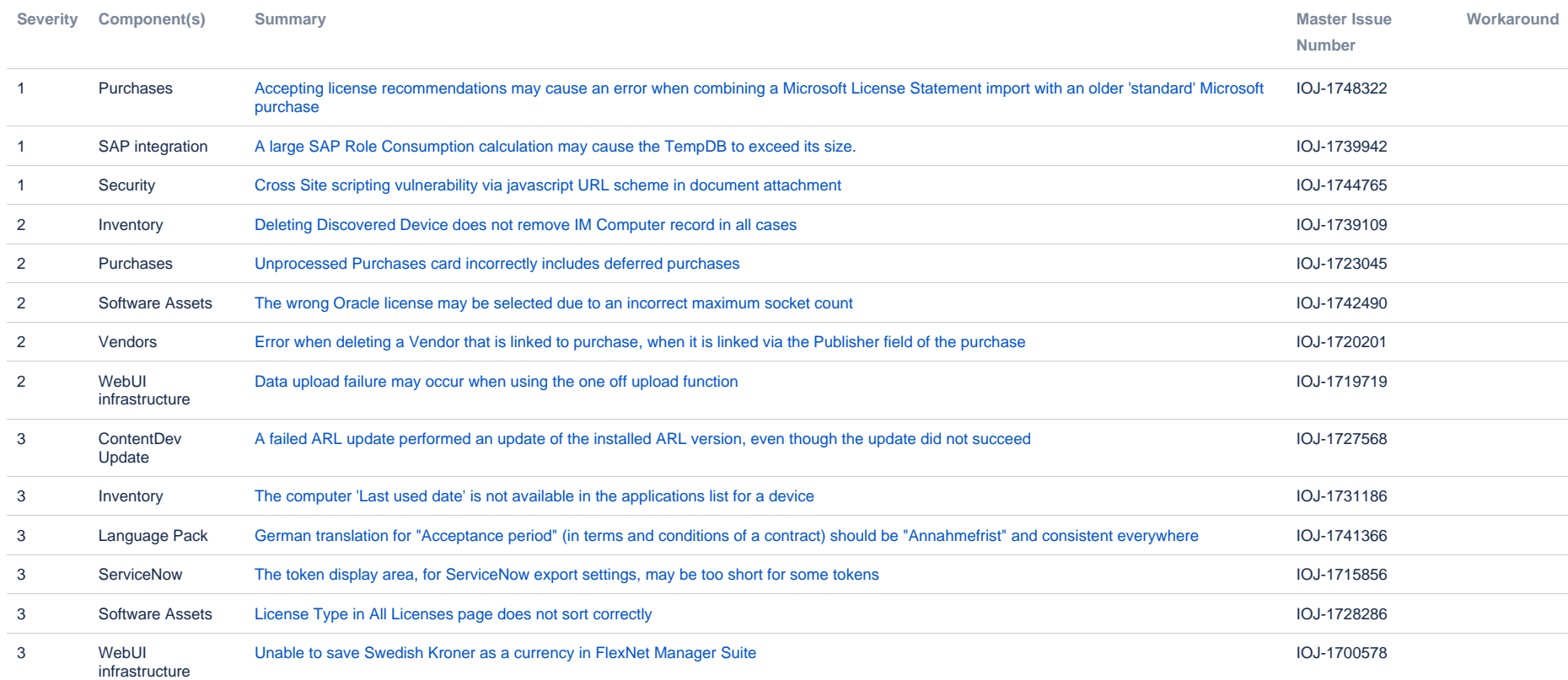

14 issues

Known issues in FlexNet Manager - Flexera - Company Confidential **7** and 2008 7 Page 7 Page 7 Page 7 Page 7 Page 7 Page 7 Page 7 Page 7 Page 7 Page 7 Page 7 Page 7 Page 7 Page 7 Page 7 Page 7 Page 7 Page 7 Page 7 Page 7 Pa

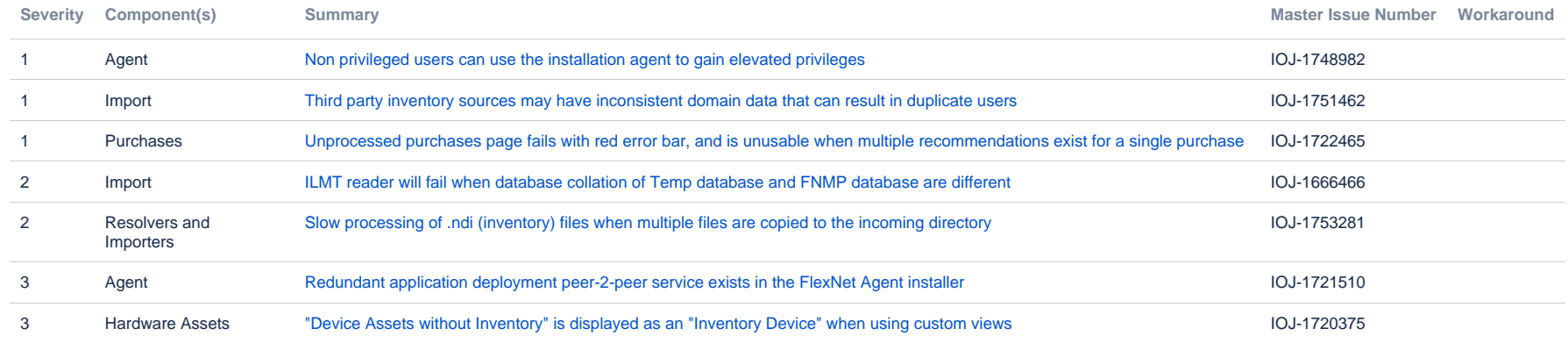

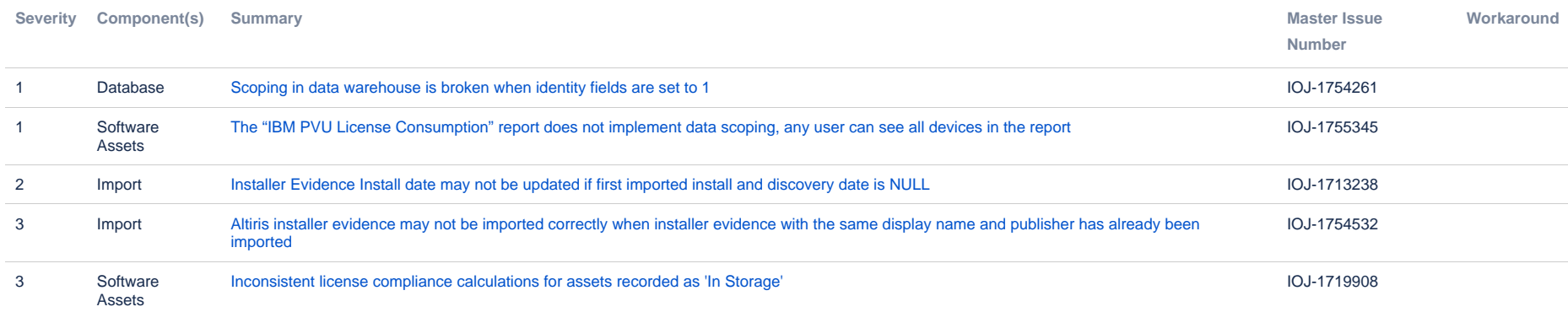

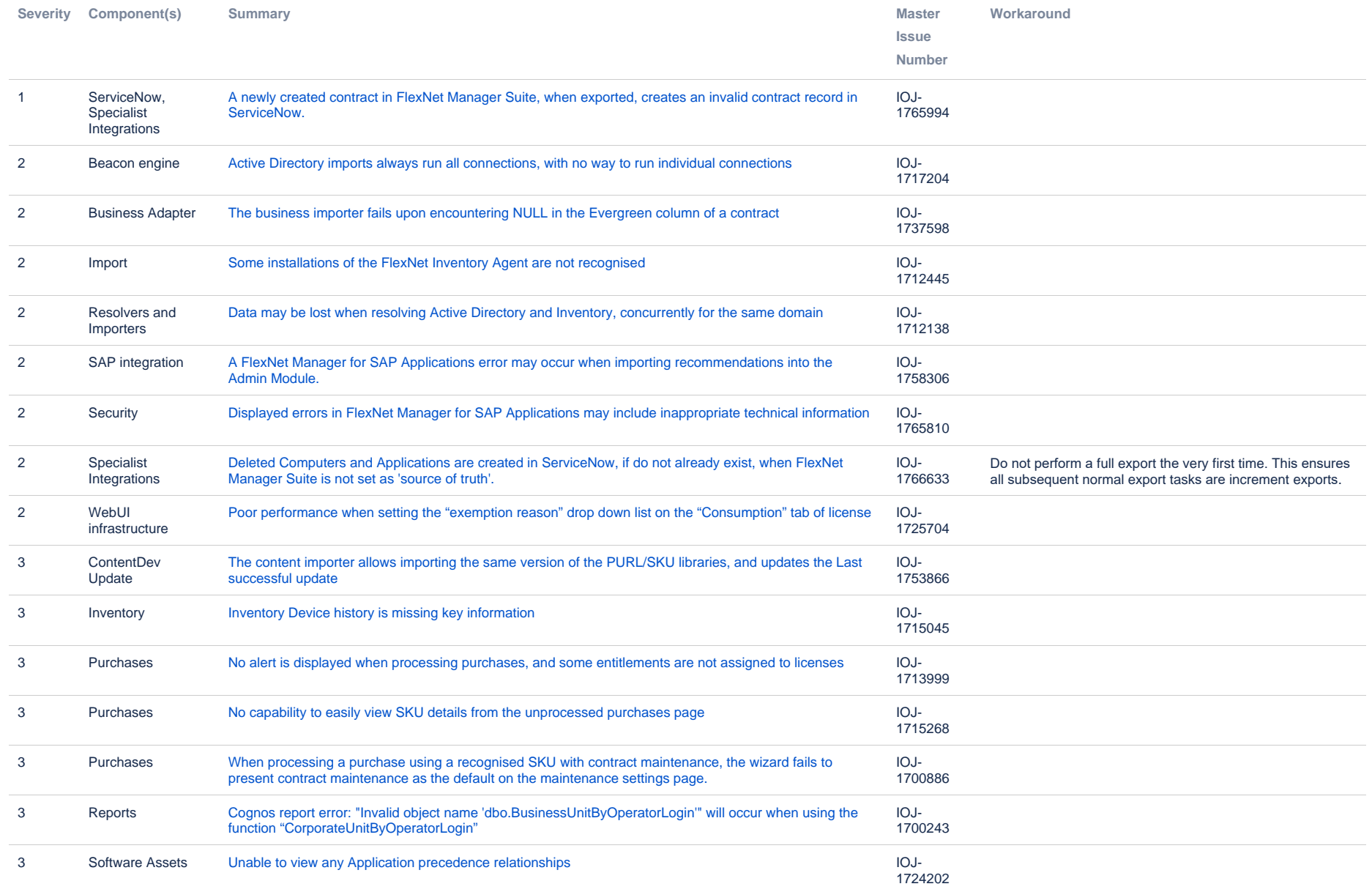

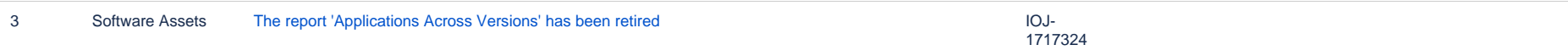

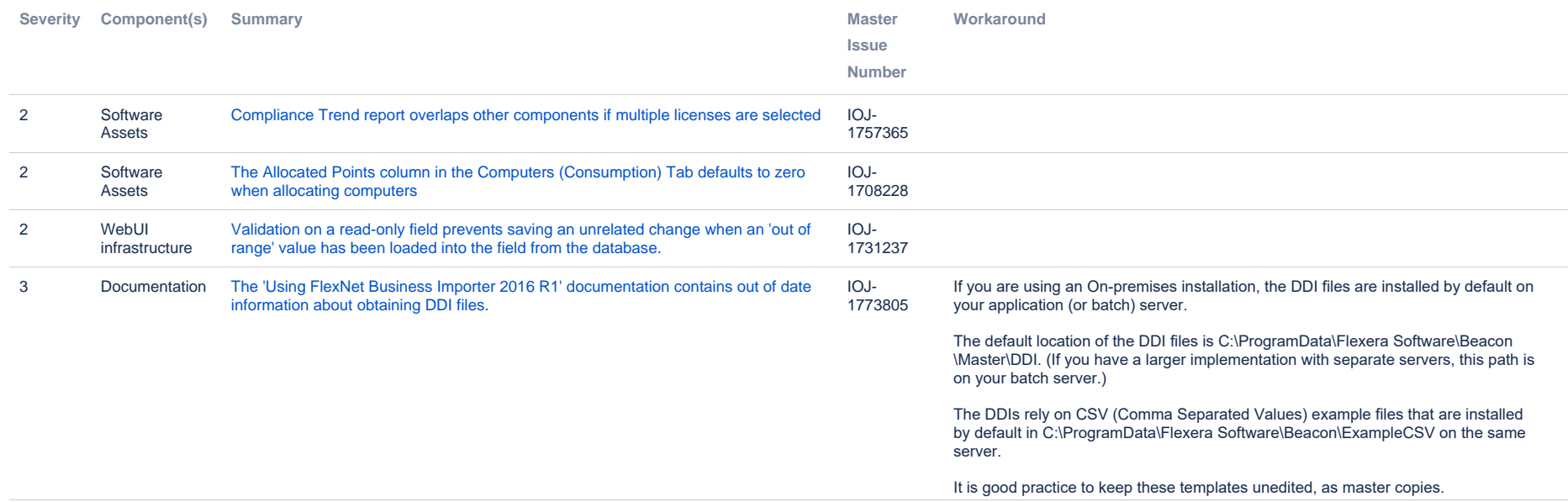

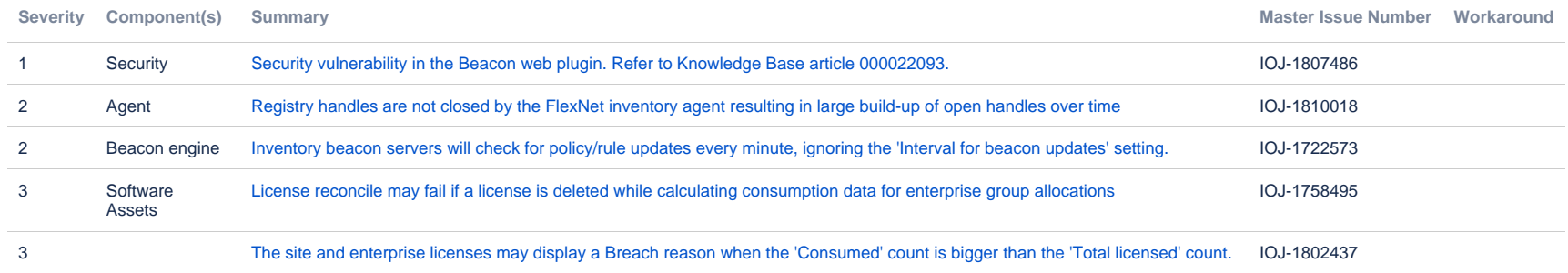

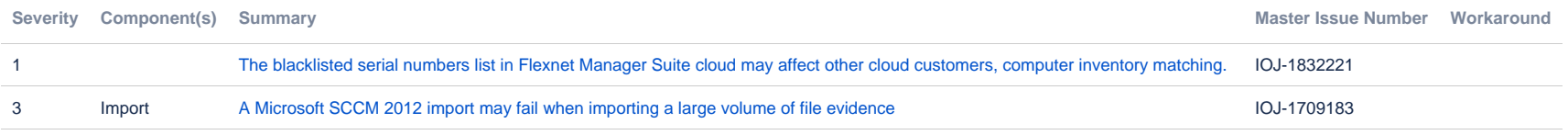

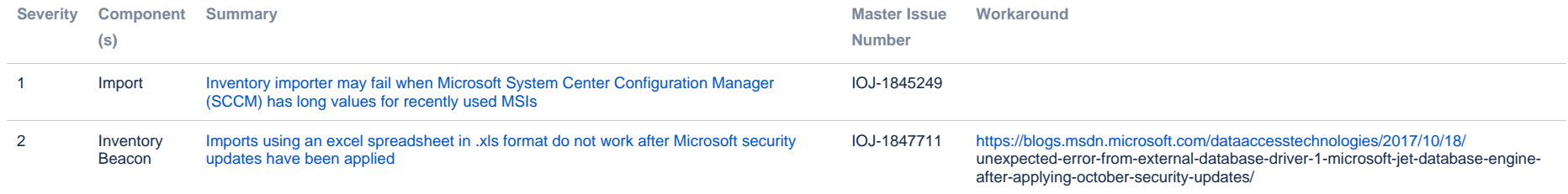

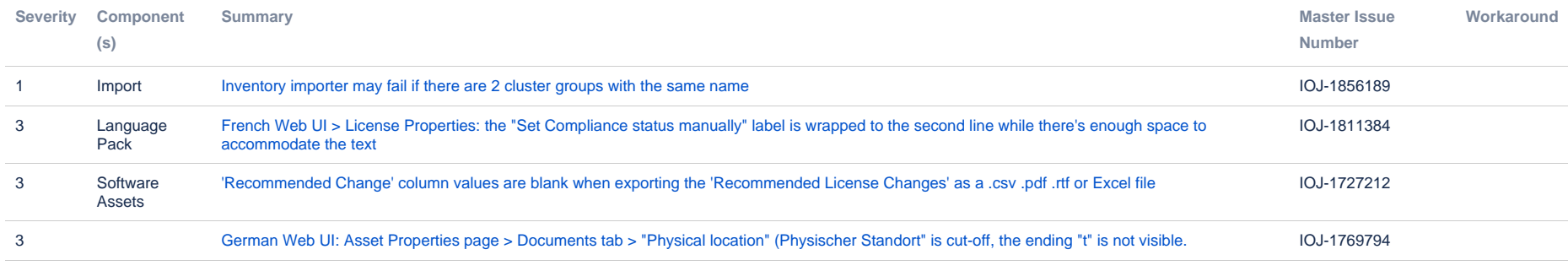

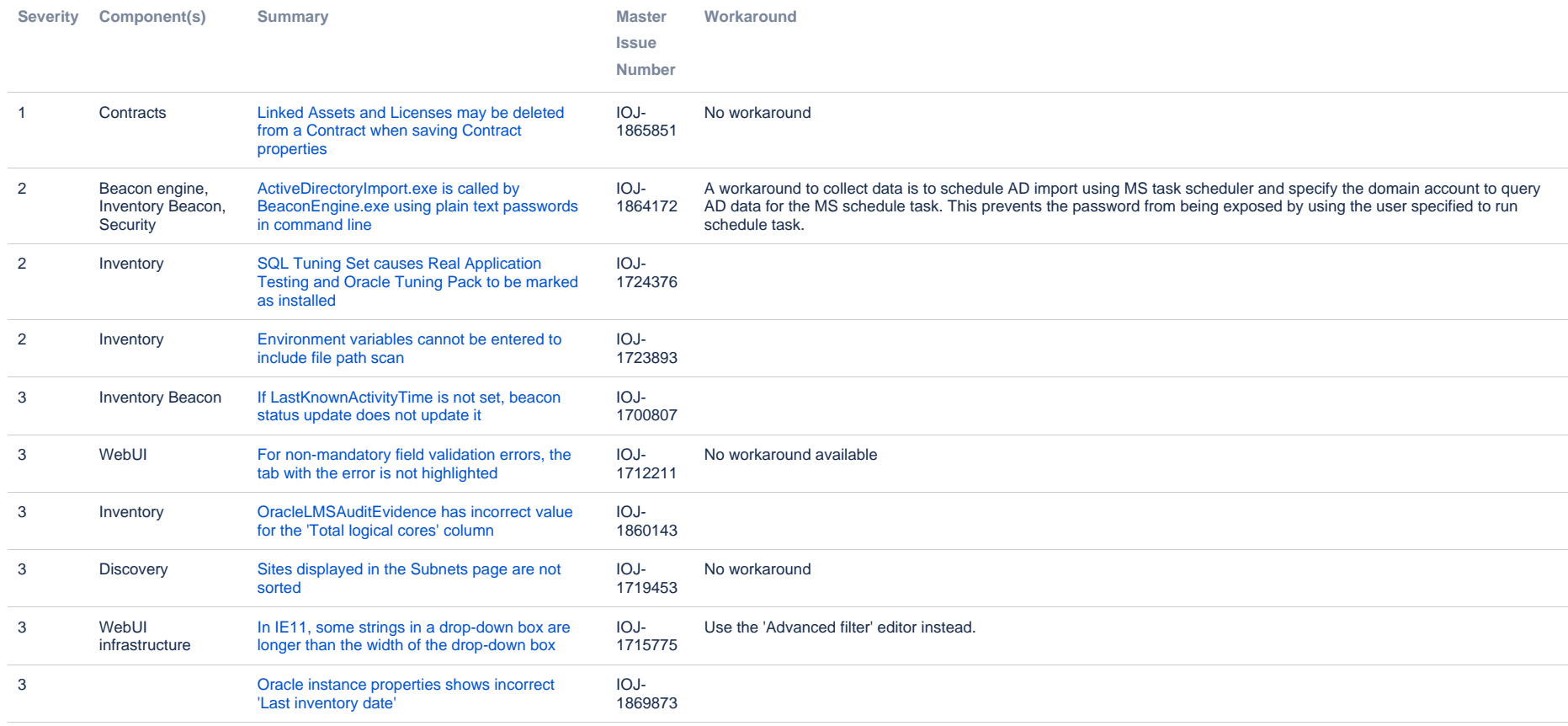

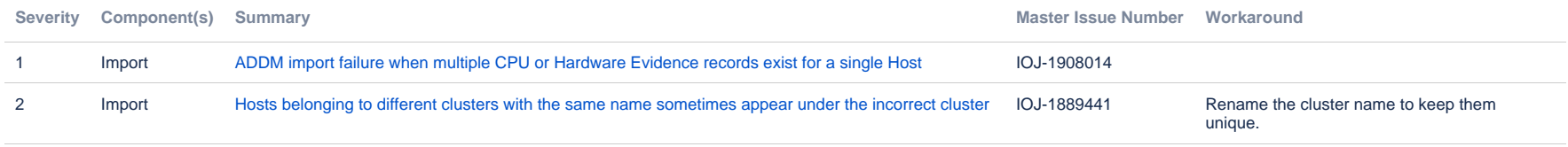

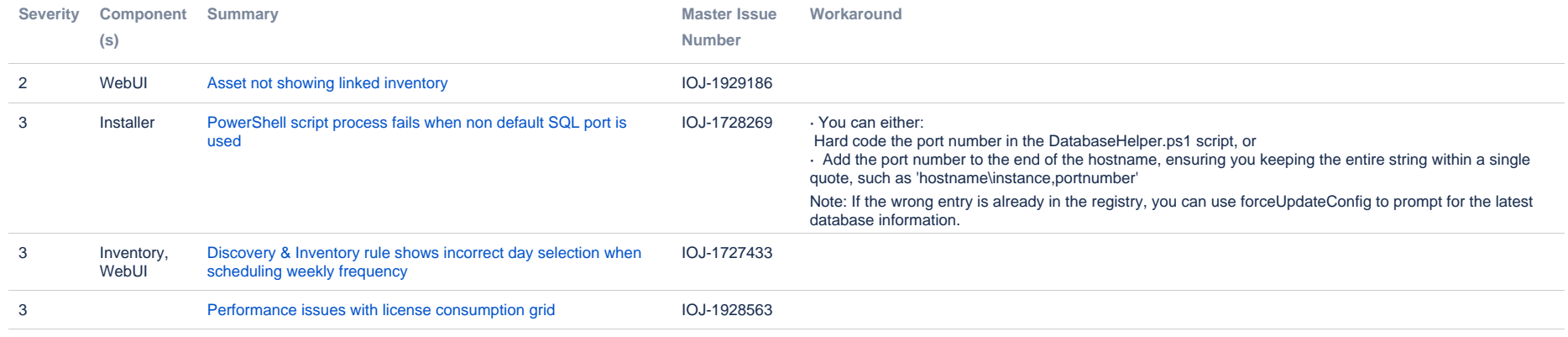

## **Unresolved issues in release 2014 R3**

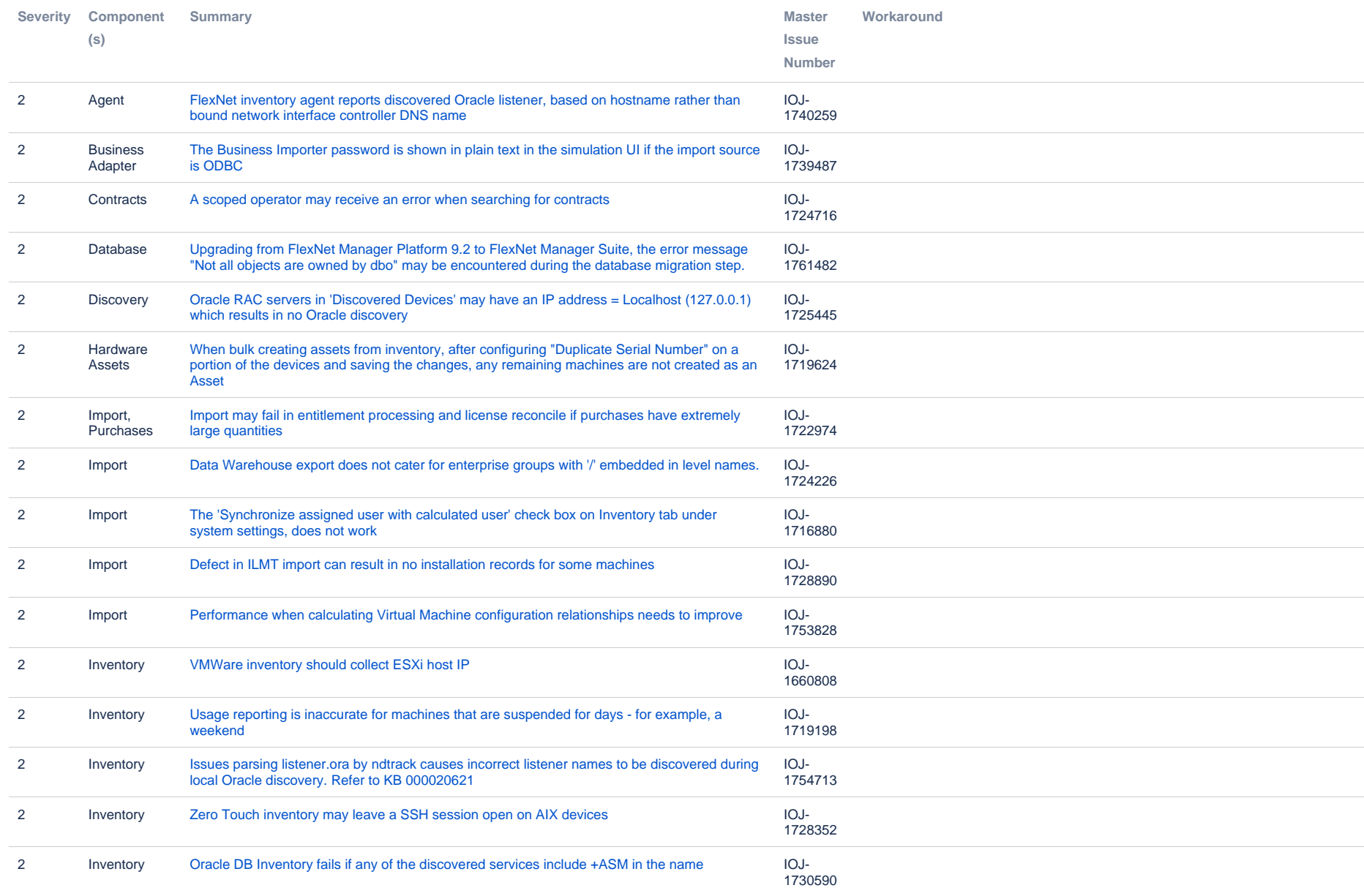

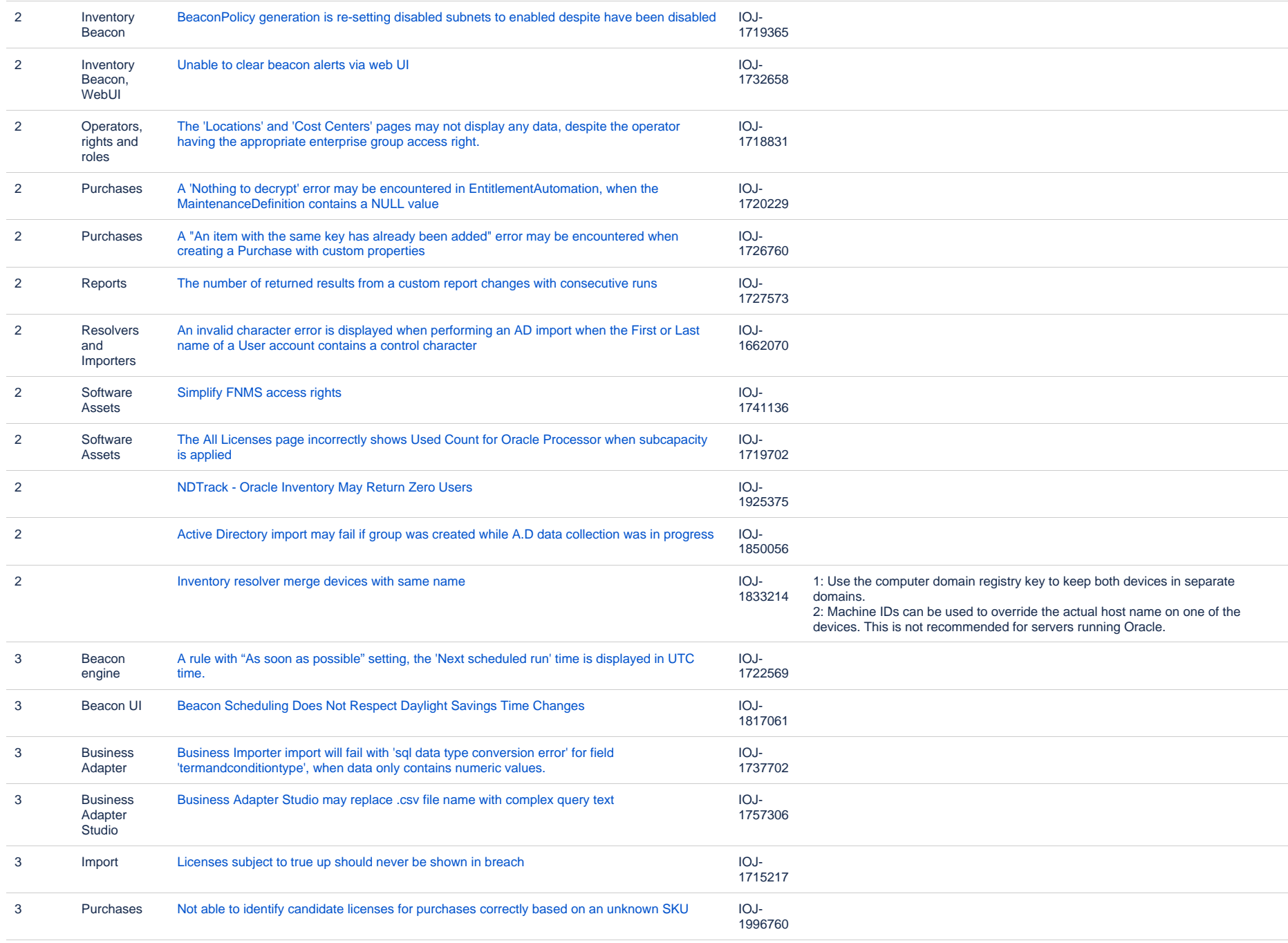

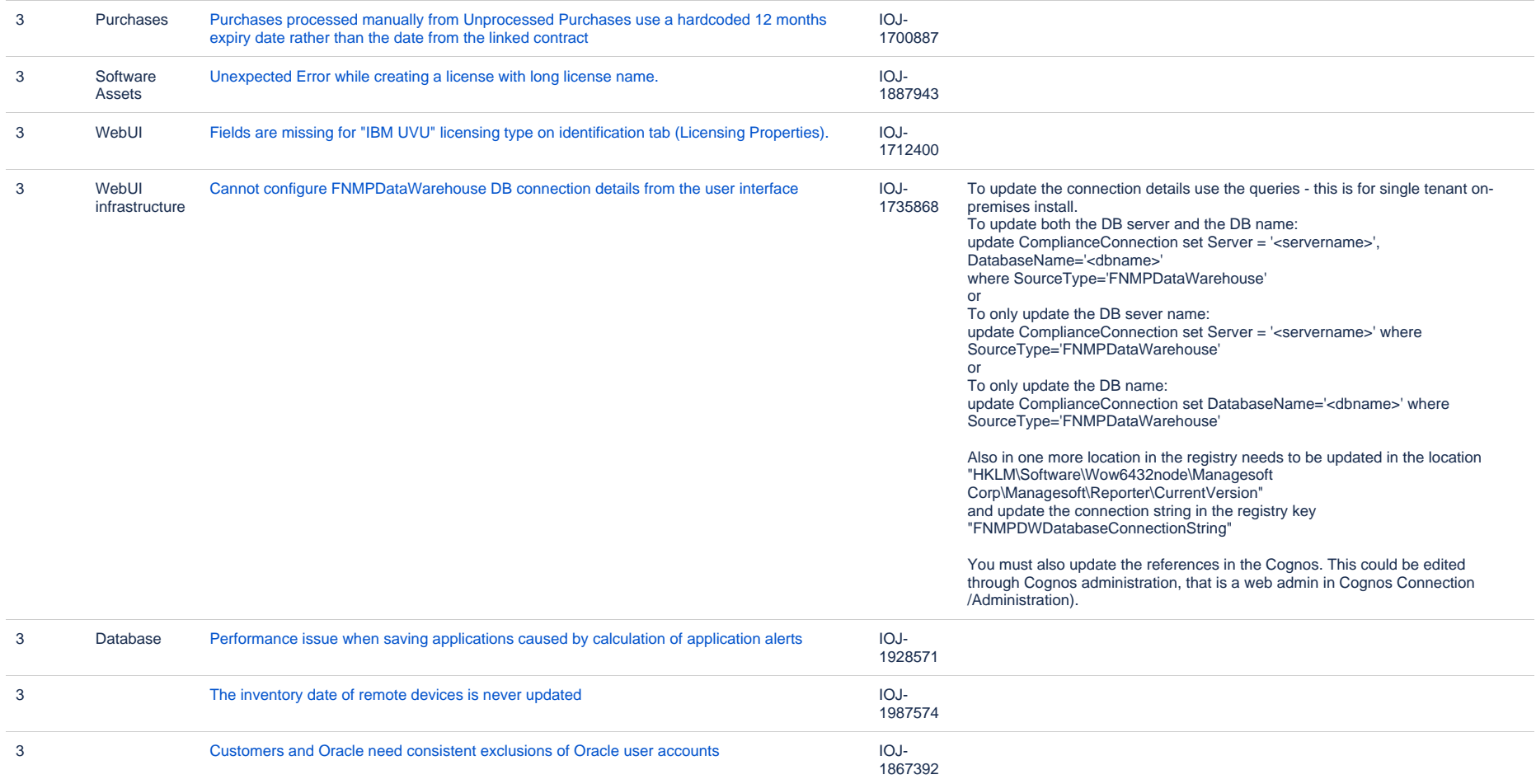